# Step-by-step Directions to make your Teacher Webpage with Google Sites

1. Turn on your computer. Get to the internet. Log into your school email account.

| Welcon                                                                        | ne to Coon Rapids-Bayard Community School District                                                                                                    |
|-------------------------------------------------------------------------------|----------------------------------------------------------------------------------------------------|
| Sign in to your account at<br>Coon Rapids-Bayard<br>Community School District | Welcome to your email for Coon Rapids-Bayard Community School District, powered by Google, where email is more intuitive, efficient and useful.                                                                                                    |
| Username:                                                                     | <ul> <li>Keep unwanted messages out of your inbox with Google's powerful spam blocking technology</li> </ul>                                                                                                    |
| @crbcrusaders.org                                                             | Keep any message you might need down the road, and then find it fast with Google search                                                                                                    |
| Password:                                                                     | Send mail, read new messages and search your archives instantly from your phone                                                                                                    |
| Stay signed in<br>Sign in<br>Can't access your account?                       | Download Chrome to get a faster & enhanced Google Apps experience<br>Chrome is a secure and stable browser that offers the fastest and most feature-rich Google Apps experience, including offline support for Gmail,<br>Docs & Calendar.<br>Deploy Chrome company-wide via the MSI or download Chrome for your personal use. |
|                                                                               |                                                                                                    |

2. Once you are in your email account, click on the word Sites

| Search Images Mail               | Drive Calendar Sites Groups Co             | ontacts Maps More -                                                                                                    |                  |
|----------------------------------|--------------------------------------------|----------------------------------------------------------------------------------------------------|------------------|
|                                  |                                            | → Q diane.royer@                                                                                                    | crbcrusaders.org |
| Mail -                           | · · C More ·                               | 1–50 of 303 < >                                                                                                    | <b>\$</b>        |
| COMPOSE                          | 1 Yr Master of Education - Discover.Concor | diaOnline.net - Get an online Master of Education in Curriculum and Instruction!                                               | Why this ad?     |
| Inbox<br>Starred                 | 🗆 🏂 📄 Michael Lewis                        | Help Tickets Technology New Help Desk System!!! - We are pleased to announce a new Help Desk Ticket system. From nov           | 2:27 pm          |
| Important                        | Friend Peg Wiemers                         | Class - Diane, The class is Digitools and these are the students present. Brouse, Levi W 10 Carter, Ian M E                    | 2:19 pm          |
| Sent Mail<br>Drafts              | 🗆 📩 🕞 Linda Long                           | no AUP update 10/2/12 - No AUPs updated 10/2/12 2:00 PM SENIORS - No AUPs JUNIORS - No AUPs SOPHOMORES - N                     | 2:07 pm          |
|                                  | □ ☆ □ Yazmine Smouse                       | Student work hello - well about the lemonade stand i did fill it in it's just thats what happened i went from 99% all          | 2:07 pm          |
| € • - C                          | 🗌 ★ 📄 Bill Orlano (3)                      | IYS - Please use this url for the survey. Thanks Bill wwwiowayouthsurvey@iowa.gov Confidentiality Notice                       | 1:52 pm          |
| Search people  Nicole Kesselring | Anne Pudenz                                | Taking Tickets at Friday's Game - Staff, Would someone be willing to take tickets for me at Friday's football game? My uncle p | 12:33 pm         |
| o Ian Hoffman                    | : 다 ː ː ː support                          | Help Tickets Ticket 5 Closed> Shockwave: Need Shockwave on my Teacher Laptop - TICKET 5 Ticket 5: Shockwave Dian               | 10:30 am         |
| Brent Jorth                      |                                            |                                                                                                    |                  |

## 3. Click on Create

|                                 |                                                                                |          |        |   |   |  |     |                              | _ |
|---------------------------------|--------------------------------------------------------------------------------|----------|--------|---|---|--|-----|------------------------------|---|
| Search Images Mail              | Drive Calendar Sites Groups Conta                                              | cts Maps | More - |   |   |  |     |                              |   |
|                                 |                                                                                |          |        | - | ۹ |  | dia | ane.royer@crbcrusaders.org + |   |
| Sites                           |                                                                                |          |        |   |   |  |     | \$ ×                         |   |
| CREATE                          | brent.jorth Shared with everyone in the world /a/crbcrusaders.org/brent-jorth/ |          |        |   |   |  |     |                              |   |
| My Sites in<br>crbcrusaders.org |                                                                                |          |        |   |   |  |     |                              |   |
| Deleted Sites                   |                                                                                |          |        |   |   |  |     |                              |   |
| Browse Sites                    |                                                                                |          |        |   |   |  |     |                              |   |
|                                 |                                                                                |          |        |   |   |  |     |                              |   |

4. Name your site—type it in here. Suggested is your professional name and what you teach, such as Mr. Jones Third/Grade Webpage, or Mrs. Sample's Technology Webpage.

| A REAL PROPERTY.     | anne imply pipting spream or in the long binard ling                                                                                                    |                                |
|----------------------|----------------------------------------------------------------------------------------------------|--------------------------------|
| + The https://sites. | google.com/a/crbcrusaders.org/ 🔎 👻 🖀 🗟 🖒 🗙 🎯 Inbox - diane.royer@crbcrusad 🗍 Create new site in crbcrusa 🗴                                                                                                    | 🔐 🕁 🐯                          |
| × Google             | 🗸 🚼 Search 🔹 🐺 Share 🛛 More ≫                                                                                                    | 🔝 Diane Royer 👻 👻              |
| Search Images        | Mail Drive Calendar <b>Sites</b> Groups Contacts <mark>Ma</mark> ps More -                                                                                                    |                                |
|                      |                                                                                                    | diane.royer@crbcrusaders.org + |
| Sites                | CREATE Cancel                                                                                                    | ۵-                             |
|                      | Select a template to use:<br>Finance Select a template to use:<br>Brows the galler for more for more select a select a selec | E                              |
|                      | Site location - URLs can only use the following characters: -,A-Z,a-z,0-9<br>https://sites.google.com/a/crbcrusaders.org/ mrs-sample-s-tech-webpa                                                                                                    |                                |
|                      | ©2012 Google   Terms   Report an Issue   Help Center                                                                                                    |                                |
| 🤊 🙆 🚞                |                                                                                                    | ▲ 🎼 🛱 🗐 4:20 PM<br>10/2/2012   |

5. Rename your site in the site location url bar as firstname.lastname

| Search Images | Mail Drive Calendar Sites Groups Contacts Maps More -                                                                                | diane.royer@crbcrusader |
|---------------|----------------------------------------------------------------------------------------------------|-------------------------|
| Sites         | CREATE Cancel                                                                                                    | ¢                       |
|               | Blank template                                                                                                    |                         |
|               | Name your site:<br>Mrs.Sample's Tech Webpa                                                                                           |                         |
|               | Site location - URLs can only use the following characters: -,A-Z,a-z,0-9<br>https://sites.google.com/a/crbcrusaders.org/ sue.sample |                         |
|               | ► Select a theme                                                                                                    |                         |
|               | ► More options                                                                                                    |                         |
| 6. Clio       | ck on Theme.                                                                                                    |                         |

1

7. Select Solitude: Cherry

| Ł        | •                                                  |                                            | •                                                          |                                  |                                                  | diane.royer@crbcrusaders.or |
|----------|----------------------------------------------------|--------------------------------------------|------------------------------------------------------------|----------------------------------|--------------------------------------------------|-----------------------------|
| Sites    | CREATE                                             |                                            |                                                            |                                  |                                                  | \$ -                        |
|          | - Select alheme                                    |                                            |                                                            |                                  |                                                  |                             |
|          | Iceberg Open Sk                                    | y Rounders Slate                           | Simple Ember                                               | Branches                         | Notebook Legal Pad                               | Blank Slate                 |
|          | Micro Blueprint Micro Lit                          | e Micro Sport Madison                      | Beige and Blue Desert Panel                                | Vinyl Panel                      | Leather Panel Lavender Panel                     | el Crystal Panel            |
|          | Terra: Water Terra: lo                             | e Terra: Ruby Terra: Rock                  | Terra: Sand Solitude: Cherry                               | Solitude: Navy                   | Solitude: Olive Solitude: Spic                   | e Solitude: Violet          |
|          |                                                    |                                            |                                                            | ··· •                            | TTTT .                                           |                             |
| 8.<br>9. | Click Create to fi<br>Click on More                | nish set-up                                |                                                            |                                  | - 0 ×                                            |                             |
| × Google | https://sites.google.com/a/crbcrusaders.org/ 🄎 👻 🔒 | E C × ØInbox - diane.royer@crbcrusad ☐ crb |                                                            | tes - Google 📄 Mrs. Sample's Ter |                                                  |                             |
| Home     | Updated 2 minutes ago                              |                                            |                                                            |                                  | diane.royer@crbcrusaders.org ▼<br>More ▼ 📴 Share |                             |
| Hom      | Irs. Sample's Te                                   |                                            | ge   <u>Remove Access</u>   Powered By <u>Google Sites</u> |                                  | Search this site                                 |                             |
|          |                                                    |                                            |                                                            |                                  |                                                  |                             |

### 10. Choose Sharings and Permissions

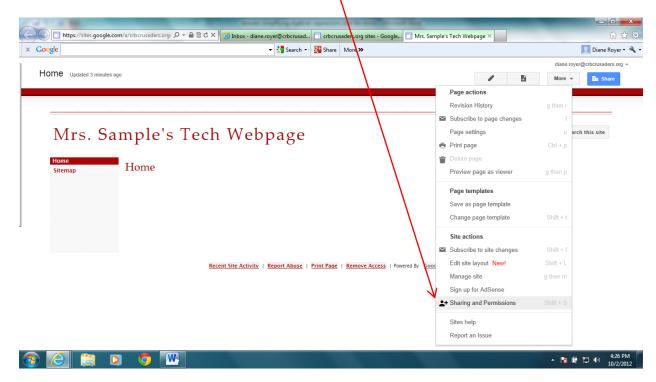

11. Under "who has access", click change

| oogle                         | ▼ 🎝 Search ▼ 🖓 Share More ≫                                                            | 👤 Diane Royer 🕶               |
|-------------------------------|----------------------------------------------------------------------------------------|-------------------------------|
| Search Images Mai             | il Drive Calendar <b>Sites</b> Groups Contacts Maps More -                             |                               |
| <del>C</del>                  | ▼ Q                                                                                    | diane.royer@crbcrusaders.org  |
| Manage Site                   |                                                                                        | Enable page-level permissions |
| Mrs. Sample's<br>Tech Webpage | Link to share (allows editing) https://sites.google.com/a/crbcrusaders.org/sue-sample/ |                               |
| Recent site activity          | Who has access                                                                         |                               |
| Pages                         | Coon Rapids-Bayard Community School                                                    |                               |
| Attachments                   | District People at Coon Rapids-Bayard Community School Change                          |                               |
| Page templates                | District can find and edit                                                             |                               |
| Apps Scripts                  | E Diane Royer (you) diane.royer@crbcrusad Is owner                                     |                               |
| Deleted items                 | Diane Royer (you) diane.royer@crbcrusad Is owner                                       |                               |
| General                       |                                                                                        |                               |
| Sharing and<br>Permissions    |                                                                                        |                               |
| AdSense                       |                                                                                        |                               |
| Aubense                       | Add people:                                                                            |                               |
| Site layout                   | Enter names, email addresses, or groups                                                |                               |
| Colors and Fonts              |                                                                                        |                               |
|                               | Return to site   Terms   Report an Issue   Powered by Google Sites                     |                               |

1

12. Change it to uncheck CR-B and make it Private. (You will change this later when you are ready to go "live".)

| 0.1                           | e.com/a/crbcrusaders.org/ $\mathcal{P} = \widehat{\square} \otimes \mathcal{C} \times   \otimes \text{Infox (1)} - \text{diane.royer@crbcru} = crbcrusaders.org sites - Google = Sharing and Permissions ×$ | ₩ ₩                            |
|-------------------------------|----------------------------------------------------------------------------------------------------|--------------------------------|
| Google                        | ▼ Search ▼ 🖓 Search ▼ More ≫                                                                                                    | 👤 Diane Royer 🕶                |
| Search Images Mai             | il Drive Calendar <b>Sites</b> Groups Contacts Maps More -                                                                                                    |                                |
|                               |                                                                                                    | diane.royer@crbcrusaders.org + |
| Manage Site                   |                                                                                                    | Enable page-level permissions  |
| < Mrs. Sample's               | Visibility options:                                                                                                    |                                |
| Tech Webpage                  | Public on the web Anyone op the Internet can find and access. No sign-in required.                                                                                                    |                                |
| Pages                         | Anyong with the link<br>Anyong who has the link can access. No sign-in required.                                                                                                    |                                |
| Attachments<br>Page templates | Corn Rapids-Bayard Community School District Pupple at Coon Rapids-Bayard Community School District can find and                                                                                            |                                |
| Apps Scripts<br>Deleted items | People at Coon Rapids-Bayard Community School District with the link                                                                                                    |                                |
| General                       | the link<br>People at Coon Rapids-Bayard Community School District who have the link<br>can access.                                                                                                    |                                |
| Sharing and<br>Permissions    | Private     Only people explicitly granted permission can access. Sign-in required.                                                                                                    |                                |
| AdSense                       |                                                                                                    |                                |
| Site layout                   | Save Cancel                                                                                                    |                                |
| Colors and Fonts              | $\uparrow$                                                                                                    |                                |
|                               | Return to site   Terms   Report an Issue   Powered by Google Sites                                                                                                    |                                |
|                               |                                                                                                    | ▲ 🎼 🛱 🖏 4:27 PM<br>10/2/201    |
|                               |                                                                                                    |                                |

14. Now it is time to add pages. Depending if you are Elementary, or Jr./Sr. High, different page recommendations have been provided.

Click on the New Page icon.

|                             | _                             | NAME AND ADDRESS OF TAXABLE                            |                                   |                                |                                                               |
|-----------------------------|-------------------------------|--------------------------------------------------------|-----------------------------------|--------------------------------|---------------------------------------------------------------|
| https://sites.google.com/a/ | crbcrusaders.org/ 🔎 🗕 🗟 🖒 🗙 🧯 | Inbox (1) - diane.royer@crbcru 🔲 crbcr                 | usaders.org sites - Googles       | 👖 Mrs. Sample's Tech Webpage 🗡 | Â                                                             |
| Google                      |                               | 👻 🚼 Search 👻 💱 Share                                   | More »                            |                                | 📃 Diane Roye                                                  |
| Home Updated 5 minutes ago  |                               |                                                        |                                   |                                | diane.royer@crbcrusaders.or<br>More - A Share<br>New page (c) |
| Mrs. Sam                    | ple's Tech                    | Webpage                                                |                                   |                                | Search this site                                              |
| Home Sitemap H              | Iome                          |                                                        |                                   |                                |                                                               |
|                             |                               |                                                        |                                   |                                |                                                               |
|                             |                               |                                                        |                                   |                                |                                                               |
|                             | Recent                        | Site Activity   <u>Report Abuse</u>   <u>Print Pag</u> | :   <u>Remove Access</u>   Powere | d By Google Sites              |                                                               |

There are different types of pages. Here is a guide to what the different page types mean. (If you are still unsure after reading these descriptions, choose web page as it is the simplest type of a page.)

#### • Web page

A web page is the simplest kind of page; you can write content, embed gadgets, and arrange it however you like. The web page has standard formatting controls like **bold**, *italic*, and <u>underline</u>, bullets, and more. You can attach documents from your hard drive to the bottom of the page, and you can let other site collaborators comment on your pages. Google Sites periodically saves versions of your page as you make edits, so it's easy to go back to earlier versions of the page to make comparisons or undo changes.

#### Announcements

Much like a blog, announcement pages display posts you make to the page in chronological order, starting with the most recent. For example, an announcement page would be great for keeping a record of weekly meeting notes, while providing quick access to the most recent meeting info.

#### • File cabinet

File cabinet pages let you store and organize files from your computer's hard drive, making it an easy way to share files with other users of your site. Anyone <u>subscribed to the page</u> will be notified when files are added, changed, or removed.

#### List page

List pages let you make and organize lists of information. Items on the list are easy to add, edit, and remove, and viewers of the list can sort it by any column. Like the file cabinet page, subscribers are notified when items are added, changed, or removed.

# Start page (Google Apps Premier users only) A start page is a page that can be customized by each of its viewers (a little bit like an <u>iGoogle</u> page for your site!) to show a personalized set of gadgets. Site collaborators can still add content that all viewers see, but that section remains separate from the section that can be personalized.

15. Here is a sample of a Contact page being created. I chose web page for the type of

page; I typed in the name of the page as Contact Me. Next, I marked that I wanted this page to appear under my Home page.

|               | google.com/a/crbcrusaders.org 🔎 = 📾 🗟 Č X 🖉 Inbox (1) - diane.royer@crbcru 🦷 crbcrusaders.org sites - Google 🗍 Creaty a new page - Mrs. Sa X 😵 Creatin                                                                                                    | g pages within a site 🚹 ★ 🌣    |
|---------------|----------------------------------------------------------------------------------------------------|--------------------------------|
| × Google      | Creating and a set of the set of the se | Diane Royer • 🔧 •              |
| Search Images | Mail Drive Calendar Sites Groups Contacts Maps More -                                                                                                    | Diane Royer                    |
| Search images | main Drive Carendar Sites Groups Contacts maps more *                                                                                                    |                                |
| - C           |                                                                                                    | diane.royer@crbcrusaders.org + |
| Sites         | CREATE Cam el                                                                                                    |                                |
|               | Name your page:                                                                                                    | Î                              |
|               | Contact Me                                                                                                    |                                |
|               | Your page URL: /a/crbcrusaders.org/sue-sample/home/contact-ry-change URL                                                                                                    |                                |
|               | Select a template to use (Learn more)                                                                                                    |                                |
|               | Web Page \$                                                                                                    |                                |
|               | Select a location:                                                                                                    | E                              |
|               | ○ Put page at the top level                                                                                                    |                                |
|               | Put page under Home                                                                                                    |                                |
|               | » Contact Me                                                                                                    |                                |
|               | ▹ Choose a different location                                                                                                    |                                |
|               |                                                                                                    |                                |

| https://sites.goog                        | e.com/a/crbcrusaders.org/ P + 🔒 🗟 C × 🛛 🍘 Inbox (1) - diane.royer@crbcru 📄 crbcrusaders.org sites - Google 🔟 Contact Me - Mrs. Sample's ×                                         | - 0<br>ŵ                     |
|-------------------------------------------|----------------------------------------------------------------------------------------------------|------------------------------|
| oogle                                     | search      Search      Search      More >                                                                                                    | Diane Roy                    |
| Contact Me                                |                                                                                                    | diane royer@crbcrusaders.org |
| n ा Normal                                | - 10 pt - B Z U <u>A-</u> M- oo ⊨ Ξ Ξ Ξ Ξ Ξ Σ s = I <sub>X</sub> struct                                                                                                    |                              |
| Mrs. S                                    | ample's Tech Webpage                                                                                                    | Search this site             |
| Mrs. S<br>• Home<br>Contact Me<br>Sitemap | ample's Tech Webpage<br>Contact Me<br>If you need to reach me, you can use e-mail at <u>sue.sample@crbcrusaders.org</u><br>or<br>you can telephone the school, at (712) 999-2208. | Search this site             |

17. Continue adding pages that match your curriculum. (Click the new page icon; tell the computer where to place the page, type in your information, and click save.)

| ogle                                         | 👻 🛃 Search 🕶 🔀 Share 🛛 More ≫                                       | 📃 Diane Roy                  |
|----------------------------------------------|---------------------------------------------------------------------|------------------------------|
| ech Basics First                             | Semester                                                            | diane.royer@crbcrusaders.org |
| sert <u>F</u> ormat <u>T</u> able <u>L</u> a |                                                                     | Save Cancel                  |
|                                              | - 10pt - B Z <u>U A-</u> Ø- ⊂o ) 등 등 ច ⊡ ≣ 등 중 (J <sub>X</sub> ⊲mm∟ |                              |
|                                              |                                                                     |                              |
|                                              |                                                                     |                              |
|                                              |                                                                     |                              |
| Mrs. Sa                                      | ample's Tech Webpage                                                | Search this site             |
|                                              |                                                                     |                              |
| ▼ Home                                       | Tech Basics First Semester                                          |                              |
| Contact Me                                   |                                                                     |                              |
| Sitemap                                      | This page is under construction. Check back later for updates.      |                              |
|                                              |                                                                     |                              |
|                                              |                                                                     |                              |
|                                              |                                                                     |                              |
|                                              |                                                                     |                              |
|                                              |                                                                     |                              |
|                                              |                                                                     |                              |
|                                              |                                                                     |                              |
|                                              | Add files                                                           |                              |
|                                              |                                                                     |                              |
|                                              | Comments                                                            |                              |

18. When you are ready for your webpage to go "live" send Mr. Spooner an email stating this so he can link it to your name on our School webpage.